## **DELIBERAZIONE DELLA GIUNTA COMUNALE - SEDUTA DEL 09.04.2009**

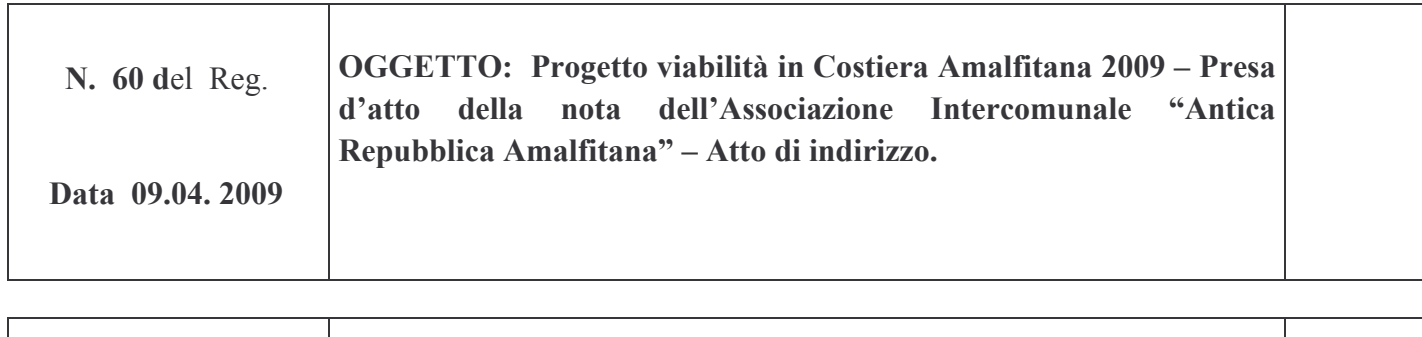

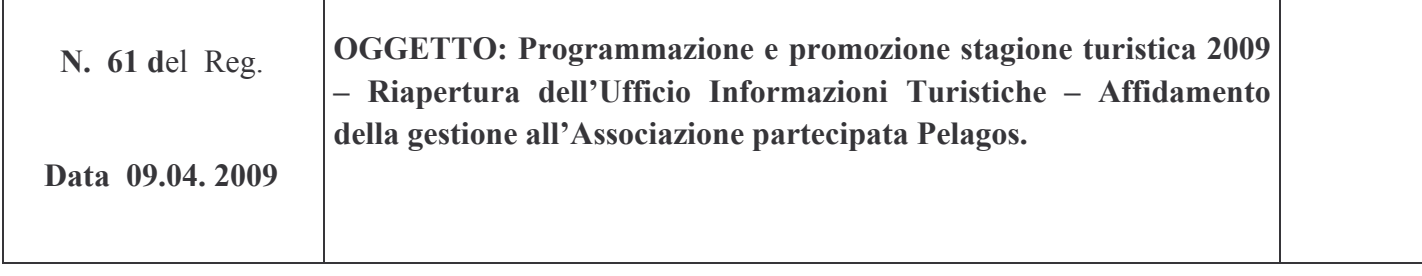

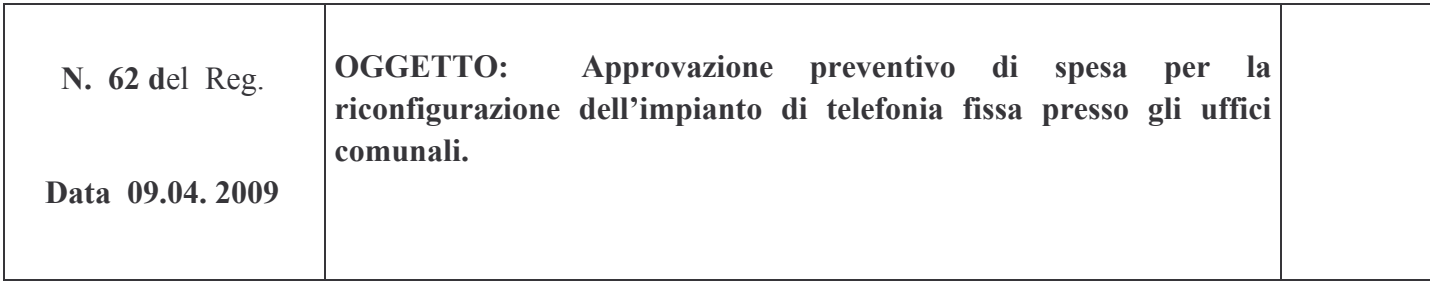